## УДК 519.6

## РЕШЕНИЕ ОПТИМИЗАЦИОННЫХ ГИДРОДИНАМИЧЕСКИХ ЗАДАЧ В РАСПРЕДЕЛЕННОЙ СРЕДЕ НА ОСНОВЕ ВЫЧИСЛИТЕЛЬНЫХ РЕСУРСОВ МГУ

## С. А. Жуматий<sup>1</sup>, С. И. Соболев<sup>1</sup>, К. С. Стефанов<sup>1</sup>

Рассматривается архитектура программного комплекса, предназначенного для решения оптимизационных задач аэро- и гидродинамики в распределенных вычислительных средах. В состав программного комплекса входит пакет FlowVision для решения прямых задач гидродинамики, оптимизатор IOSO для поиска оптимального решения и система метакомпьютинга X-Com для распределения вычислительной нагрузки на узлы суперкомпьютеров. Проект выполняется в рамках государственного контракта № 02.514.11.4125.

Ключевые слова: гидродинамика, оптимизация, распределенные вычисления, X-Com, FlowVision, IOSO.

Введение. В работе описывается проект по созданию программного комплекса, предназначенного для решения задач оптимизации в области аэро- и гидродинамики с использованием распределенных неоднородных вычислительных ресурсов. Решение подобных задач актуально во многих областях науки и промышленности, однако с ростом сложности моделей и числа оптимизируемых параметров существенно

растет и вычислительная сложность задач. Чтобы получить решение в приемлемые сроки, доступных мощностей одного высокопроизводительного вычислительного комплекса может быть недостаточно. Возникает необходимость применения технологий распределенных вычислений, позволяющих объединить ресурсы нескольких суперкомпьютерных центров для работы над единой задачей.

Основная цель настоящего проекта создание автоматизированного инструментария для решения оптимизационных задач, позволяющего использовать распределенные удаленные ресурсы для проведения вычислительноемких расчетов. В рамках проекта для решения прямых задач аэро- и гидродинамики используется пакет FlowVision, для отыскания оптимального решения — оптимизатор IOSO, для распределения вычислительной нагрузки — система метакомпьютинга X-Com. Вычисления производятся на ресур-

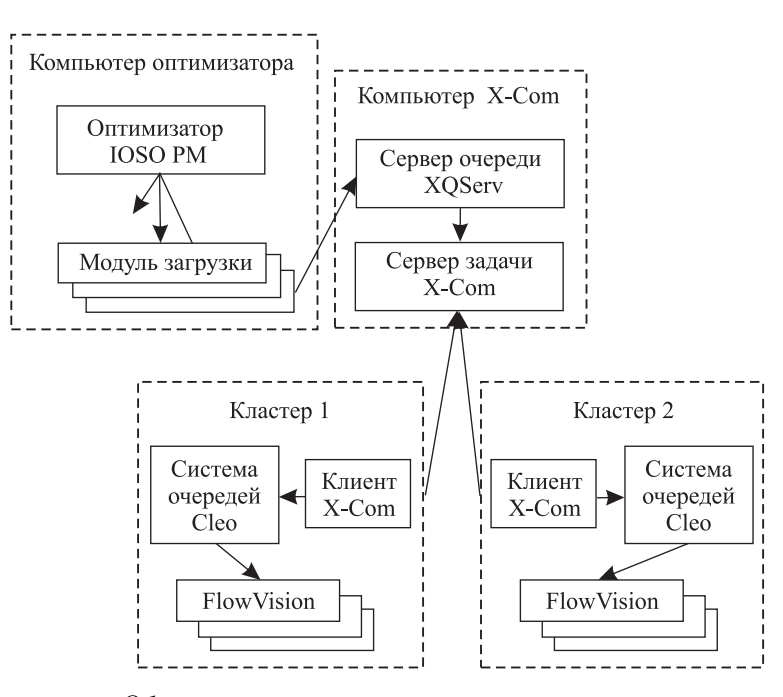

Общая структура программного комплекса

сах Суперкомпьютерного центра МГУ. Главной задачей проекта является разработка модулей связи между описанными компонентами для создания интегрированного программного комплекса.

Общая структура комплекса. Общая структура комплекса показана на рисунке. Оптимизатор IOSO [1] представляет собой программную систему, предназначенную для многокритериальной и многопараметрической оптимизации проектных параметров. Процесс оптимизации состоит из многократного решения прямой задачи с различными входными параметрами для поиска оптимального решения с точки

<sup>1</sup> Научно-исследовательский вычислительный центр, Московский государственный университет им. М. В. Ломоносова, Ленинские горы, д. 1, стр. 4, 119991, Москва; С. А. Жуматий, ст. науч. сотр., e-mail: serg@parallel.ru; С. И. Соболев, науч. сотр., e-mail: sergeys@parallel.ru; К. С. Стефанов, вед. программист, e-mail: cstef@parallel.ru

c Научно-исследовательский вычислительный центр МГУ им. М. В. Ломоносова

зрения заданных критериев. Проект IOSO состоит из описания входных файлов модели (модель – программа, выполняющая одно вычисление прямой задачи), правил запуска модели и описания ее выходных файлов. Входные и выходные файлы модели – текстовые файлы, в которых задано местоположение числовых параметров (входных или выходных). Кроме того, задаются ограничения на требуемое решение и критерии оптимизации.

Параллельная версия оптимизатора IOSO PM, используемая в данном комплексе, запускает несколько вычислений модели одновременно. При этом для каждого запуска создается отдельный каталог, куда копируются все файлы проекта и откуда после окончания работы модели берутся выходные файлы. Сигналом окончания работы модели является завершение запущенной программы (исполняемого файла модели). Все запуски моделей производятся независимо.

Как последовательная, так и параллельная версии оптимизатора IOSO работают на персональном компьютере под управлением ОС семейства Windows.

Система метакомпьютинга X-Com [2], предназначенная для организации распределенных неоднородных вычислительных сред и проведения расчетов в таких средах, в настоящем проекте обеспечивает распределение вычислительных задач на доступные суперкомпьютерные ресурсы. В терминах X-Com одной "задачей" является пакет прямых вычислений, полученных от IOSO, а "порцией данных" — одно такое прямое вычисление. Для организации очереди заданий X-Com используется подсистема управления заданиями XQServ. Система X-Com может функционировать как под Windows, так и под Linux. В данном комплексе все компоненты X-Com работают под Linux.

Комплекс FlowVision [3] выполняет расчет прямых аэро- и гидродинамических задач. В данном комплексе используется параллельная версия, работающая на кластерных вычислителях под Linux.

В общем работа программного комплекса может быть описана следующим образом. Компьютер оптимизатора — рабочее место конечного пользователя программного комплекса. С помощью интерфейса оптимизатора IOSO пользователь формирует задание для оптимизации и запускает его расчет. Компьютер X-Com осуществляет распределение заданий, полученных от оптимизатора, на доступные вычислительные ресурсы кластерных систем.

Интеграция IOSO PM и X-Com. Как было сказано выше, оптимизатор IOSO PM вызывает исполняемый файл модели для каждой прямой задачи, которую необходимо рассчитать. По окончании исполнения модели из каталога, где располагался исполняемый файл, считываются выходные файлы. Если их там нет или оптимизатор не может выделить из них выходные параметры (пустые выходные файлы, не тот формат файла), то фиксируется ошибка.

Сервер X-Сот при старте сразу должен "знать" обо всех порциях данных для счета (в настоящей работе одна порция данных - один расчет прямой задачи). Каждая следующая порция выдается для расчета клиенту по его запросу. Клиенты X-Com в этом случае получают набор файлов для расчета с использованием пакета FlowVision и ставят выполнение расчета в систему очередей вычислительного кластера.

Для совмещения этих разных механизмов был реализован модуль постановки на расчет проекта в грид-среду и сбора и загрузки результатов. В проекте IOSO этот модуль используется в качестве исполняемого файла модели. При запуске модуля он формирует архив со всеми файлами из каталога, в котором находится сам. Имена файлов, которые в архив не упаковываются, задаются в его конфигурационном файле (это исполняемые файлы самого модуля и конфигурационный файл). Этот архив помещается в общий каталог, и в специальный файл в этом каталоге записывается число уже сформированных порций (записанное там число увеличивается на единицу). Во избежание гонок (гасе) используется файл-флаг и блокировка доступа к файлу, в котором хранится накопленное число порций. После этого процесс ожидает появления в общем каталоге файла-флага, сигнализирующего об окончании обработки всех порций.

Процесс-экземпляр модуля, записавший архив с последней порцией (число порций задается в конфигурационном файле), запускает процесс постановки задания в очередь X-Com. Для постановки задания в очередь все архивы с порциями копируются на компьютер, где работает сервер подсистемы управления заданиями XQServ в режиме формирования традиционной последовательной очереди заданий. Пересылка данных производится при помощи утилиты pscp из пакета PuTTY [4] с аутентификацией при помощи закрытого ключа. Затем формируется файл описания задачи X-Com. В рассматриваемом комплексе используется серверное API Files, т.е. серверная часть задачи отсутствует, а серверу передается список файлов с порциями.

После этого задача X-Com ставится в очередь при помощи клиента хос. Запуск производится при помощи утилиты plink из пакета PuTTY. Затем периодически опрашивается состояние очереди XQServ, и как только из нее исчезнет поставленная задача (определяется по номеру задачи, который клиент сооб-

щает при постановке в очередь), запускается процесс пересылки данных на компьютер с оптимизатором IOSO.

Архивы с выходными данными (формируются клиентской частью задачи X-Com по окончании работы пакета FlowVision) загружаются на компьютер с IOSO. Процесс, обеспечивавший постановку задачи в очередь XQServ, формирует файл-флаг, сигнализирующий об окончании расчета задачи. После этого каждый процесс распаковывает архив с результатами обсчета его порции в каталог, из которого он был запущен, и завершает работу, тем самым сигнализируя оптимизатору об окончании расчета данной прямой задачи.

Интеграция X-Com и FlowVision. Клиентская часть задачи X-Com для описываемого программного комплекса реализована с использованием клиентского API Perl. В качестве порции данных она получает входные данные для работы пакета FlowVision, на основе которых формируется командный файл FlowVision. После этого производится запуск пакета FlowVision, в качестве параметров которого указывается созданный командный файл.

В зависимости от целевого кластера, запуск FlowVision может осуществляться двумя способами. При наличии на кластере системы очередей Cleo [5] сформированное задание FlowVision ставится в очередь на расчет при помощи команды mpirun. Непосредственно перед вызовом этой команды специальными скриптами инициализируются переменные окружения, необходимые для работы FlowVision. В случае успешной постановки в очередь запоминается идентификатор задания, выданный системой очередей. С помощью этого идентификатора клиентская часть X-Com отслеживает состояние задания в очереди. Мониторинг очереди осуществляется путем чтения XML-файла, который формируется системой Cleo автоматически и регулярно обновляется. С целью экономии ресурсов разбор данных в формате XML не производится, вместо этого с помощью регулярных выражений в файле ищется строка, содержащая идентификатор задания. После исчезновения информации о задании из файла состояния, что означает его завершение, клиентская часть задачи X-Com упаковывает архив с выходными файлами (их список берется из конфигурационного файла) и передает его в качестве результата обработки порции серверу X-Com. Такая схема расчетов используется на суперкомпьютере СКИФ МГУ "Чебышев" [6]. Гибкость используемых средств позволяет аналогичным образом адаптировать клиентскую часть X-Com для задачи FlowVision и для других систем очередей.

При отсутствии системы очередей на кластере осуществляется непосредственный запуск FlowVision на заданных узлах. В режиме тестирования такой способ запуска применяется на суперкомпьютере МГУ "Ломоносов".

Вычислительная практика. В ходе вычислительных экспериментов в качестве компьютера X-Com использовалась головная машина кластера СКИФ МГУ "Чебышев". Компоненты компьютера оптимизатора (IOSO и модули связи) изначально были установлены внутри виртуальной машины VMware [7], затем перенесены на отдельный сервер. На головной машине СКИФ МГУ "Чебышев" запускалось 4 клиента Х-Com, что обеспечивало 4 одновременно работающих экземпляра FlowVision. В свою очередь, FlowVision запускался в режиме распараллеливания на 4 процессора. Временные затраты на вычисление одной итерации оптимизации, т.е. запуск одной задачи в терминах X-Com, составляли от 30 до 80 минут. Для различных экспериментальных моделей число итераций составляло порядка 200, полное решение такой задачи на указанной конфигурации занимало порядка 7 дней.

## СПИСОК ЛИТЕРАТУРЫ

- 1. Семейство продуктов IOSO (http://www.iosotech.com/ru/products.htm).
- 2. Система метакомпьютинга X-Com (http://x-com.parallel.ru/).
- 3. Система FlowVision (http://www.flowvision.ru/).
- 4. Пакет PuTTY (http://www.chiark.greenend.org.uk/ sgtatham/putty/).
- 5. Система управления заданиями Cleo (http://cleo-bs.sourceforge.net/cleo.html).
- 6. Суперкомпьютерный комплекс МГУ им. М. В. Ломоносова (http://parallel.ru/cluster/).
- 7. Программный комплекс виртуализации VMware (http://www.vmware.com/).

Поступила в редакцию 30.08.2010